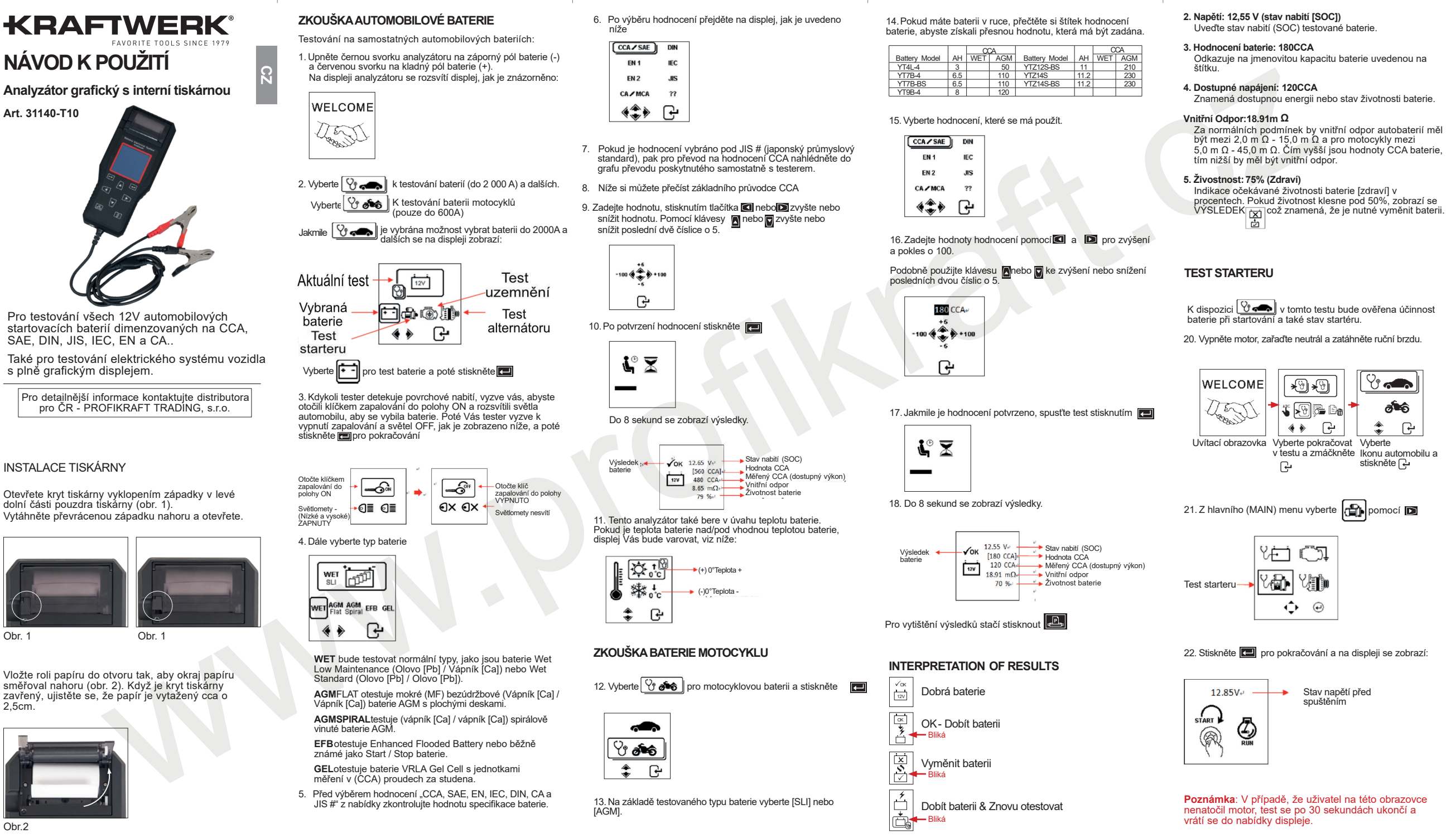

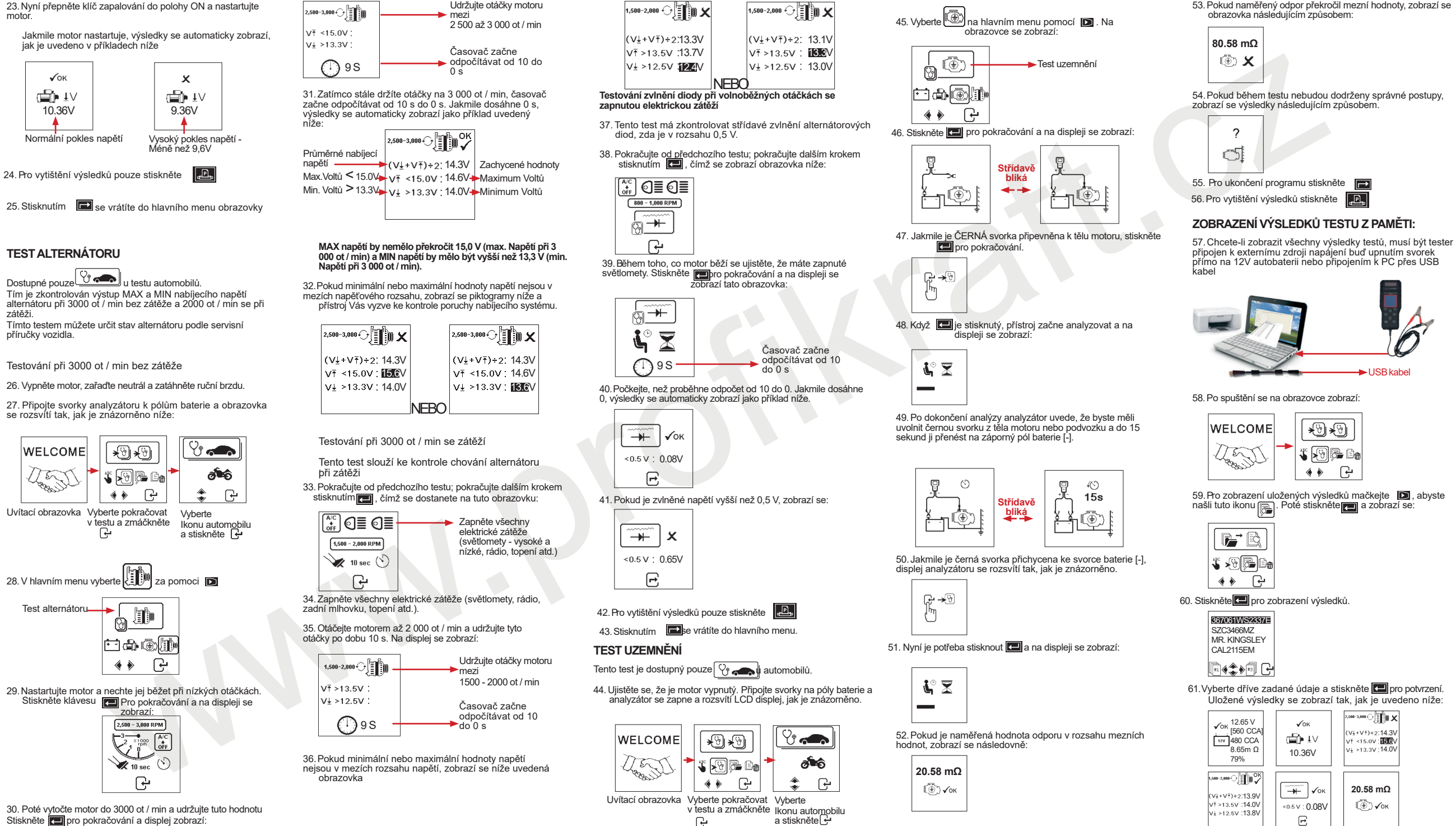

Stiskněte **pro pokračování a displej zobrazí:**